Рабочая образовательная программа по физике для 8,9 классов **МБОУ ООШ с.п. Бельго** составлена в соответствии с:

Федеральным государственным образовательным стандартом основного общего образования по физике;

Основной образовательной программой ООО **МБОУ ООШ с.п. Бельго**;

Настоящая программа составлена на основе «Примерной программы основного общего образования по информатике и ИКТ (утверждена приказом Минобразования России от 09.03.04. № 1312) и рассчитана на изучение базового курса информатики и ИКТ учащимися 8-9 классов в течении 103 часов (в том числе в VIII классе - 35 учебных часа из расчета I час в неделю и в IX классе - 68 учебных часов из расчета 2 часа в неделю). Программа соответствует федеральному компоненту государственного стандарта основного общего образования по информатике и информационным технологиям.

В соответствии с БУП в школе ведется обучение по **УМК «Информатика и ИКТ» 8 - 9 класс Автор Семакин И. Г. и др.** в 8-9 классах по программе за курс 9 класса.

Распределение часов: 8 класс – 35ч, 9 класс – 34ч.

#### *Общая характеристика учебного предмета.*

Информатика – это наука о закономерностях протекания информационных процессов в системах различной природы, о методах, средствах и технологиях автоматизации информационных процессов. Она способствует формированию современного научного мировоззрения, развитию интеллектуальных способностей и познавательных интересов школьников; освоение базирующихся на этой науке информационных технологий необходимых школьникам, как в самом образовательном процессе, так и в их повседневной и будущей жизни.

Приоритетными объектами изучения в курсе информатики основной школы выступают информационные процессы и информационные технологии. Теоретическая часть курса строится на основе раскрытия содержания информационной технологии решения задачи, через такие обобщающие понятия как: информационный процесс, информационная модель и информационные основы управления.

Практическая же часть курса направлена на освоение школьниками навыков использования средств информационных технологий, являющееся значимым не только для формирования функциональной грамотности, социализации школьников, последующей деятельности выпускников, но и для повышения эффективности освоения других учебных предметов.

Курс нацелен на формирование умений фиксировать информацию об окружающем мире; искать, анализировать, критически оценивать, отбирать информацию; организовывать информацию; передавать информацию; проектировать объекты и процессы, планировать свои действия; создавать, реализовывать и корректировать планы.

#### *Цели:*

*Изучение информатики и информационно-коммуникационных технологий в 8-9 классах направлено на достижение следующих целей:*

• освоение знаний, составляющих основу научных представлений об информации, информационных процессах, системах, технологиях и моделях;

• овладение умениями работать с различными видами информации с помощью компьютера и других средств информационных и коммуникационных технологий (ИКТ). организовывать собственную информационную деятельность и планировать ее результаты;

• развитие познавательных интересов, интеллектуальных и творческих способностей средствами ИКТ<sup>.</sup>

• воспитание ответственного отношения к информации с учетом правовых и этических ас-

пектов ее распространения; избирательного отношения к полученной информации;

• выработка навыков применения средств ИКТ в повседневной жизни, при выполнении индивидуальных и коллективных проектов, в учебной деятельности, дальнейшем освоении профессий, востребованных на рынке труда.

*Основные задачи программы:*

- систематизировать подходы к изучению предмета;
- сформировать у учащихся единую систему понятий, связанных с созданием, получением, обработкой, интерпретацией и хранением информации;
- научить пользоваться распространенными прикладными пакетами;
- показать основные приемы эффективного использования информационных технологий;
- сформировать логические связи с другими предметами входящими в курс среднего образования.

Данный курс призван обеспечить базовые знания учащихся, т.е. сформировать представления о сущности информации и информационных процессов, развить логическое мышление, являющееся необходимой частью научного взгляда на мир, познакомить учащихся с современными информационными технологиями.

Учащиеся приобретают знания и умения работы на современных профессиональных ПК и программных средствах. Приобретение информационной культуры обеспечивается изучением и работой с текстовым и графическим редактором, электронными таблицами. СУБД, мультимедийными продуктами, средствами компьютерных телекоммуникаций.

Программой предполагается проведение практических работ, направленных на отработку отдельных технологических приемов.

Текущий контроль усвоения учебного материала осуществляется путем устного/письменного опроса. Изучение каждого раздела курса заканчивается проведением контрольной работы.

## Содержание образовательной программы

8 класс

1. Человек и информация - 5 часов.

Введение в предмет информатики. Роль информации в жизни людей.

Информация. Информационные объекты различных видов.

Основные информационные процессы: хранение, передача и обработка информации. Восприятие, запоминание и преобразование сигналов живыми организмами.

Роль информации в жизни людей.

Понятие количества информации: различные подходы. Единицы измерения количества информации.

2. Первое знакомство с компьютером - 7 часов.

Основные компоненты компьютера и их функции (процессор, устройства ввода и вывода информации, оперативная и долговременная память).

Гигиенические, эргономические и технические условия безопасной эксплуатации компьютера.

Программный принцип работы компьютера.

Программное обеспечение, его структура.

Операционные системы, их функции. Загрузка компьютера.

Данные и программы. Файлы и файловая система.

Командное взаимодействие пользователя с компьютером, графический пользовательский интерфейс (рабочий стол, окна, диалоговые панели, меню).

3. Обработка текстовой информации - 10 часов.

Кодирование текстовой информации.

Структура текстового документа. Создание и простейшее редактирование документов (вставка, удаление и замена символов, работа с фрагментами текстов).

Размеры страницы, величина полей. Проверка правописания.

Параметры шрифта, параметры абзаца.

Включение в текстовый документ списков, таблиц и графических объектов.

Компьютерные словари и системы перевода текстов.

4. Технология обработки графической информации - 5 часов. Области применения компьютерной графики. Аппаратные компоненты видеосистемы компьютера. Кодирование изображения. Растровая и векторная графика. Интерфейс графических редакторов. Форматы графических файлов.

5. Технология мультимедиа - 5 часов. Что такое мультмедиа. Звуки и видеоизображения. Технические средства мультимедиа. Компьютерные презентации. Дизайн презентации и макеты слайдов.

Итоговое повторение и контроль – 3 часа

#### **9 класс**

## **1. Передача информации в компьютерных сетях – 11 часов.**

Локальные и глобальные компьютерные сети.

Что такое Интернет.

Информационные ресурсы и сервисы компьютерных сетей: Всемирная паутина, файловые архивы, интерактивное общение.

Электронная почта как средство связи, правила переписки, приложения к письмам.

Поиск информации.

Компьютерные энциклопедии и справочники; информация в компьютерных сетях, некомпьютерных источниках информации.

Компьютерные и некомпьютерные каталоги; поисковые машины; запросы.

## **2. Информационное моделирование – 5 часов.**

Модели натурные и информационные.

Типы информационных моделей.

Графические информационные модели.

Таблицы типа «объект-свойство» и «объект-объект». Двоичные матрицы.

Информационное моделирование на компьютере.

Модели, управляемые компьютером.

## **3. Хранение и обработка информации в базах данных – 11 часов.**

Назначение информационных систем и баз данных (БД).

Классификация БД.

Структура реляционной базы данных.

Элементы РБД: первичный ключ; имя, значение и тип поля.

Выборка информации из базы данных.

Условия поиска информации; логические значения, операции, выражения.

Сортировка; ключи сортировки.

## **4. Табличные вычисления на компьютере - 11 часов.**

Двоичная система счисления и представление чисел в памяти компьютера.

Назначение и структура ЭТ.

Табличный процессор: среда, режимы работы, система команд.

Типы данных: числа, формулы, текст. Абсолютные и относительные ссылки.

Встроенные функции. Деловая графика.

Математическое моделирование на ЭТ.

Имитационное моделирование на ЭТ.

## **5. Управление и алгоритмы - 9 часов.**

Кибернетическая модель управления: управление, обратная связь.

Алгоритм. Свойства алгоритма.

Способы записи алгоритмов; блок-схемы.

Возможность автоматизации деятельности человека.

Исполнители алгоритмов (назначение, среда, режим работы, система команд).

Компьютер как формальный исполнитель алгоритмов (программ).

Алгоритмические конструкции: следование, ветвление, повторение.

Разбиение задачи на подзадачи, вспомогательный алгоритм.

Алгоритмы работы с величинами: типы данных, ввод и вывод данных.

#### **6. Программное управление работой компьютера – 11 часов.**

Языки программирования, их классификация. Правила записи основных операторов: ввода, вывода, присваивания, ветвления, цикла. Правила записи программы. Этапы разработки программы: алгоритмизация - кодирование - отладка - тестирование.

## **7. Информационные технологии в обществе - 4 часа.**

Организация информации в среде коллективного использования информационных ресурсов.

Организация групповой работы над документом.

Информационные ресурсы общества, образовательные информационные ресурсы.

Этика и право при создании и использовании информации.

Информационная безопасность.

Правовая охрана информационных ресурсов.

## **Итоговое повторение и контроль - 4 часа**

## **Календарно-тематический план**

План составлен согласно Примерной программы основного общего образования по информатике и ИКТ (утверждена приказом Минобразования России от 09.03.04, № 1312).

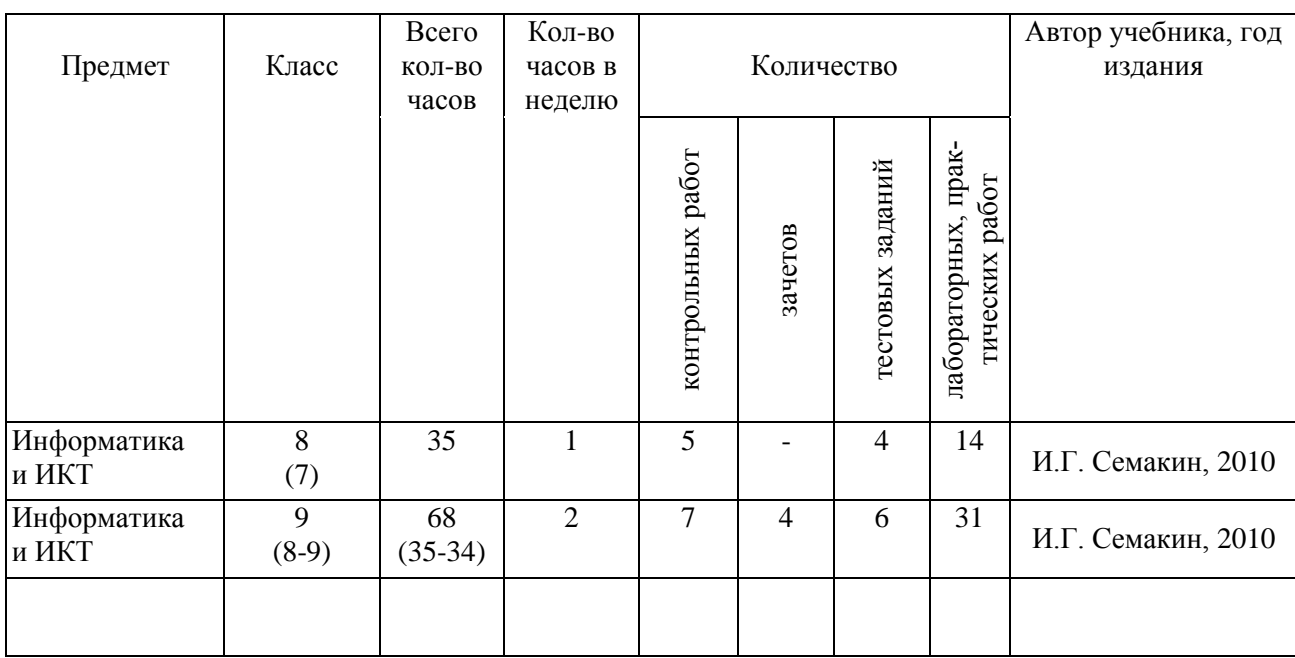

# 8 - 9 класс

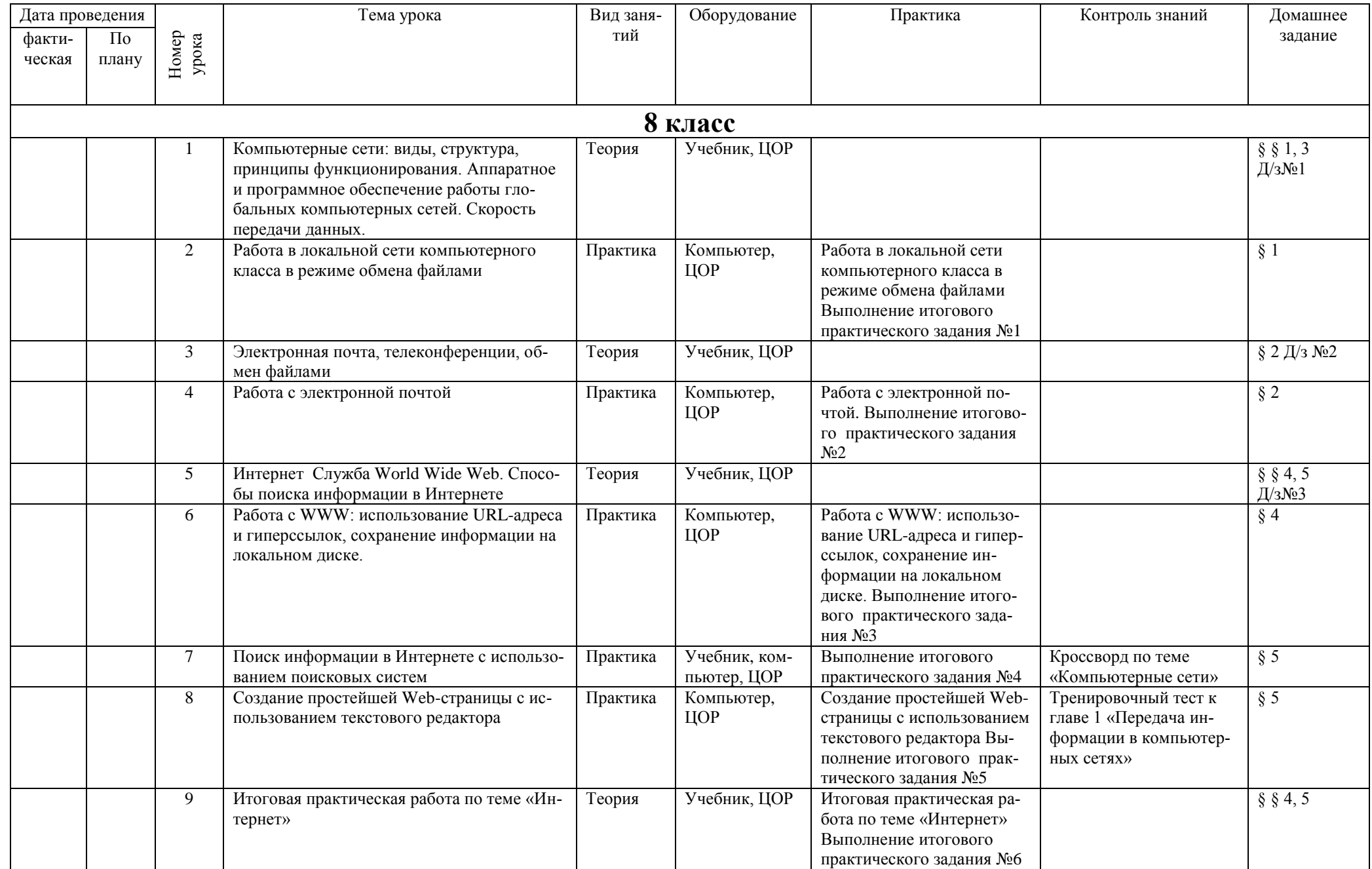

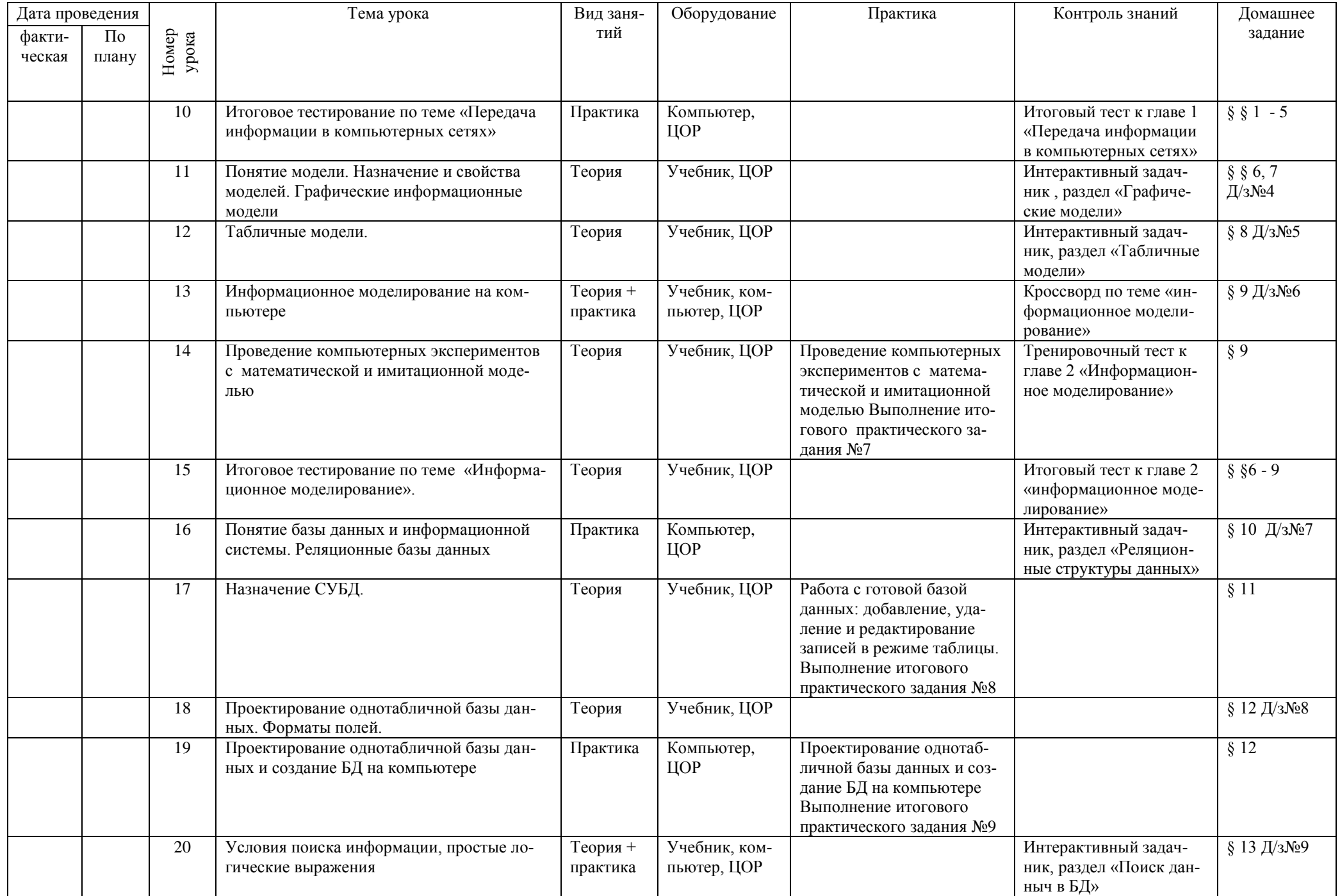

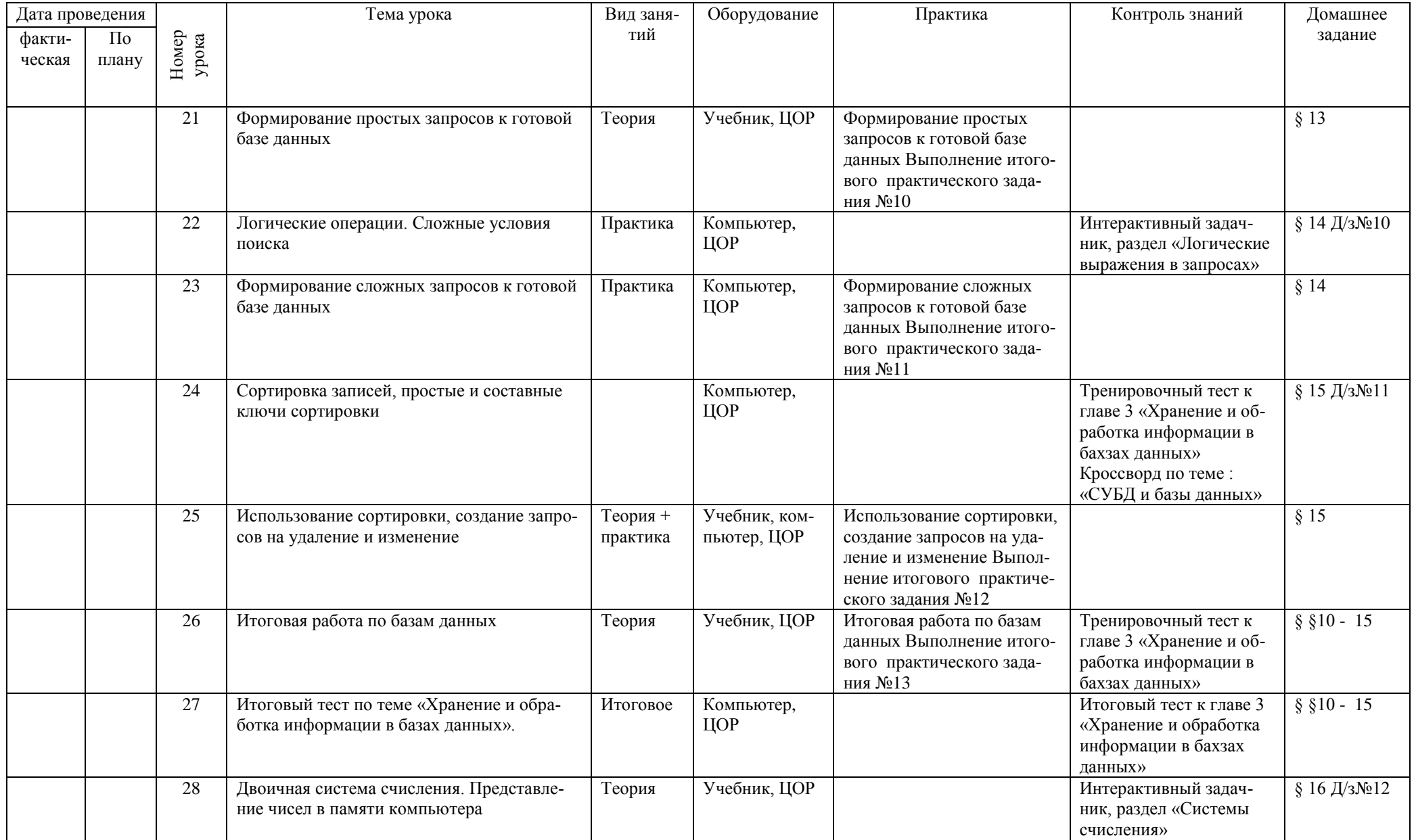

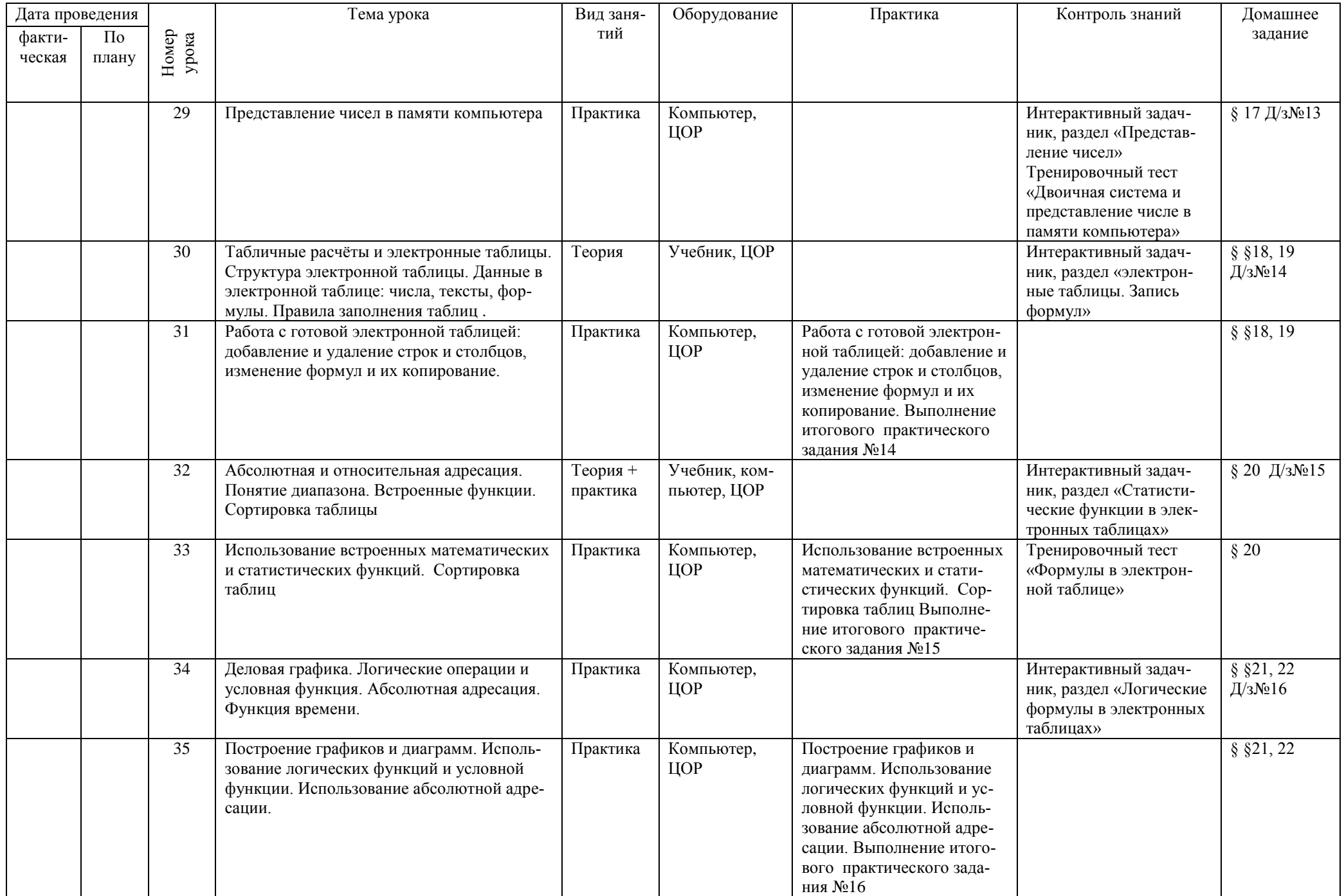

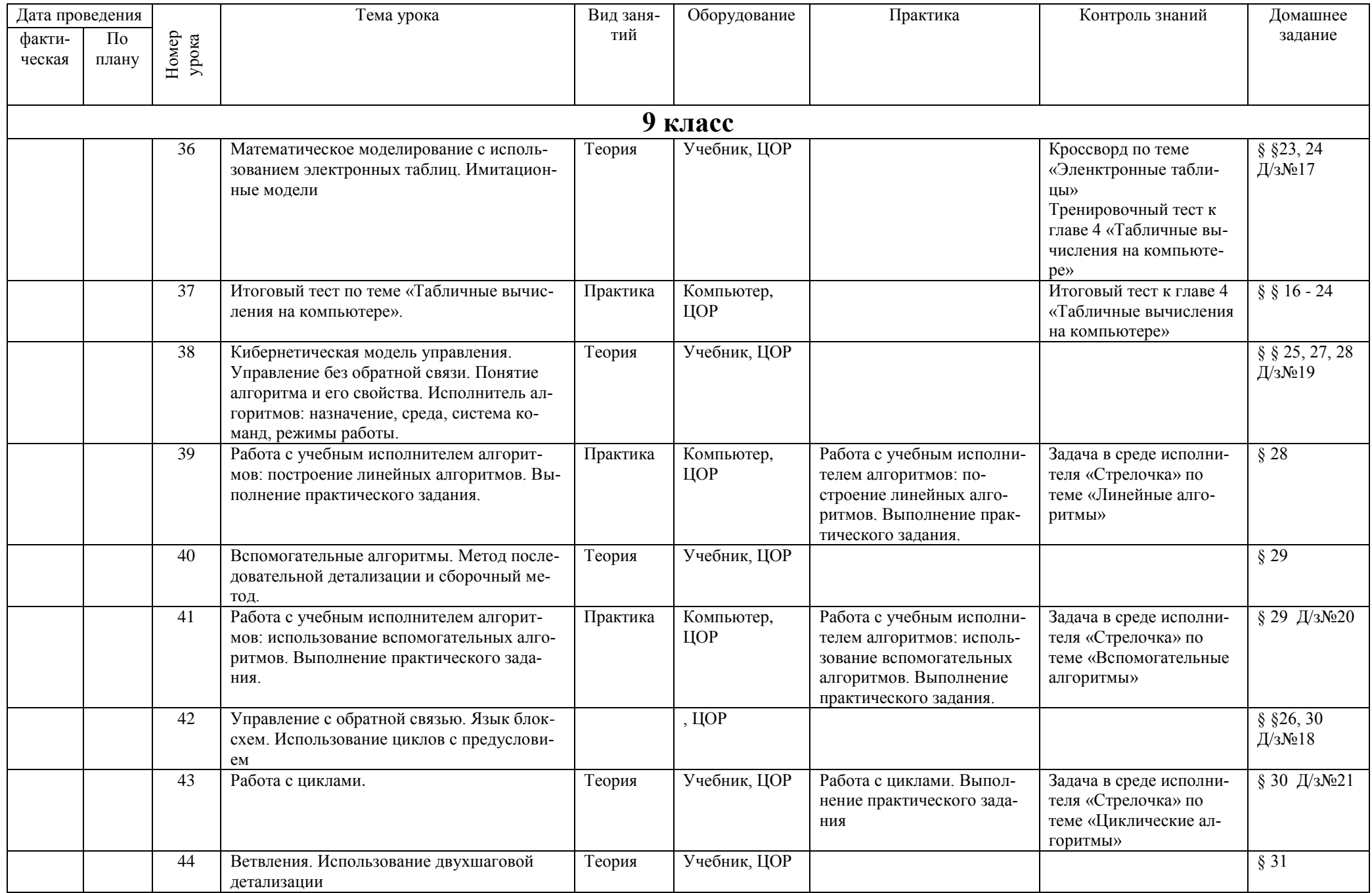

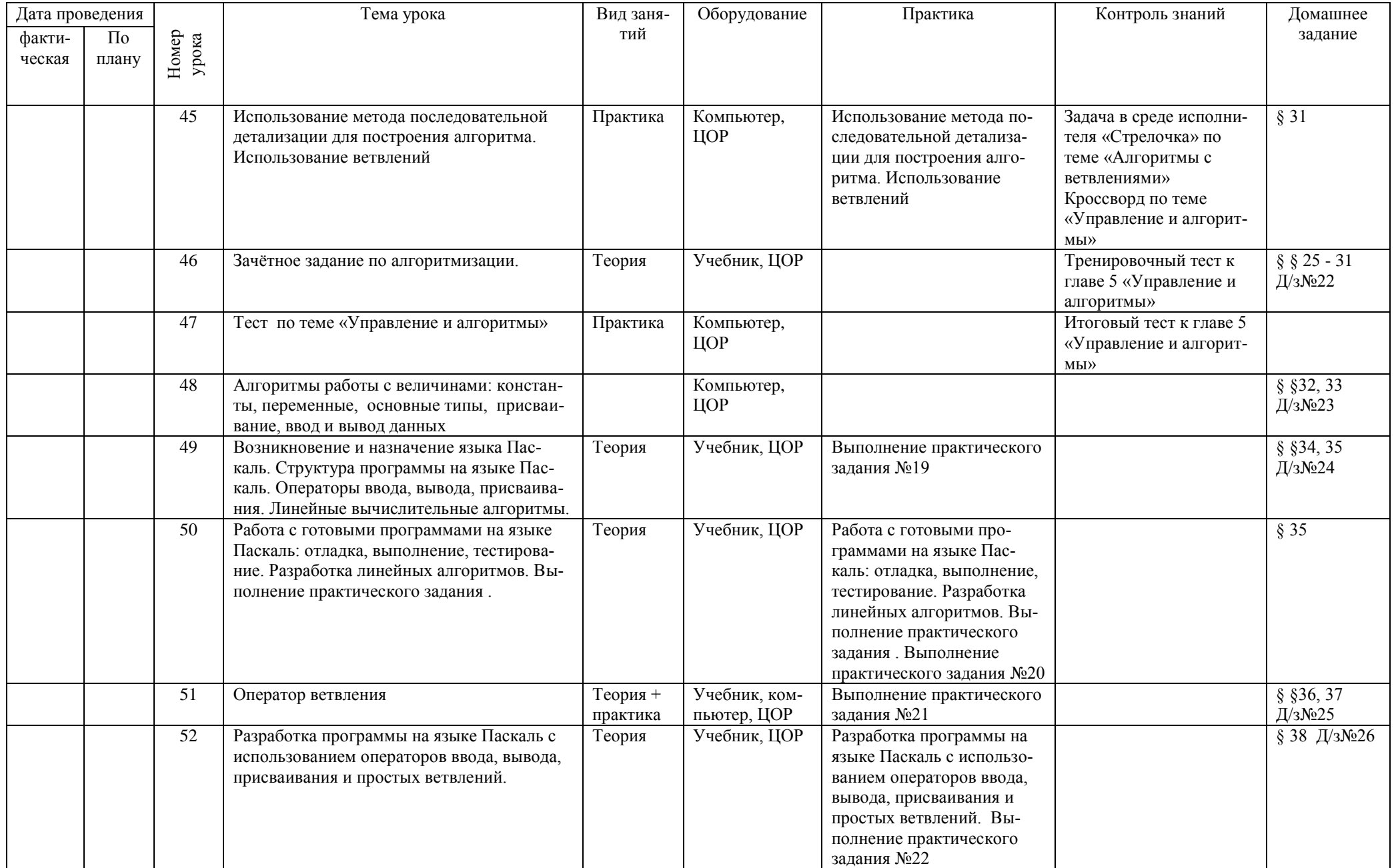

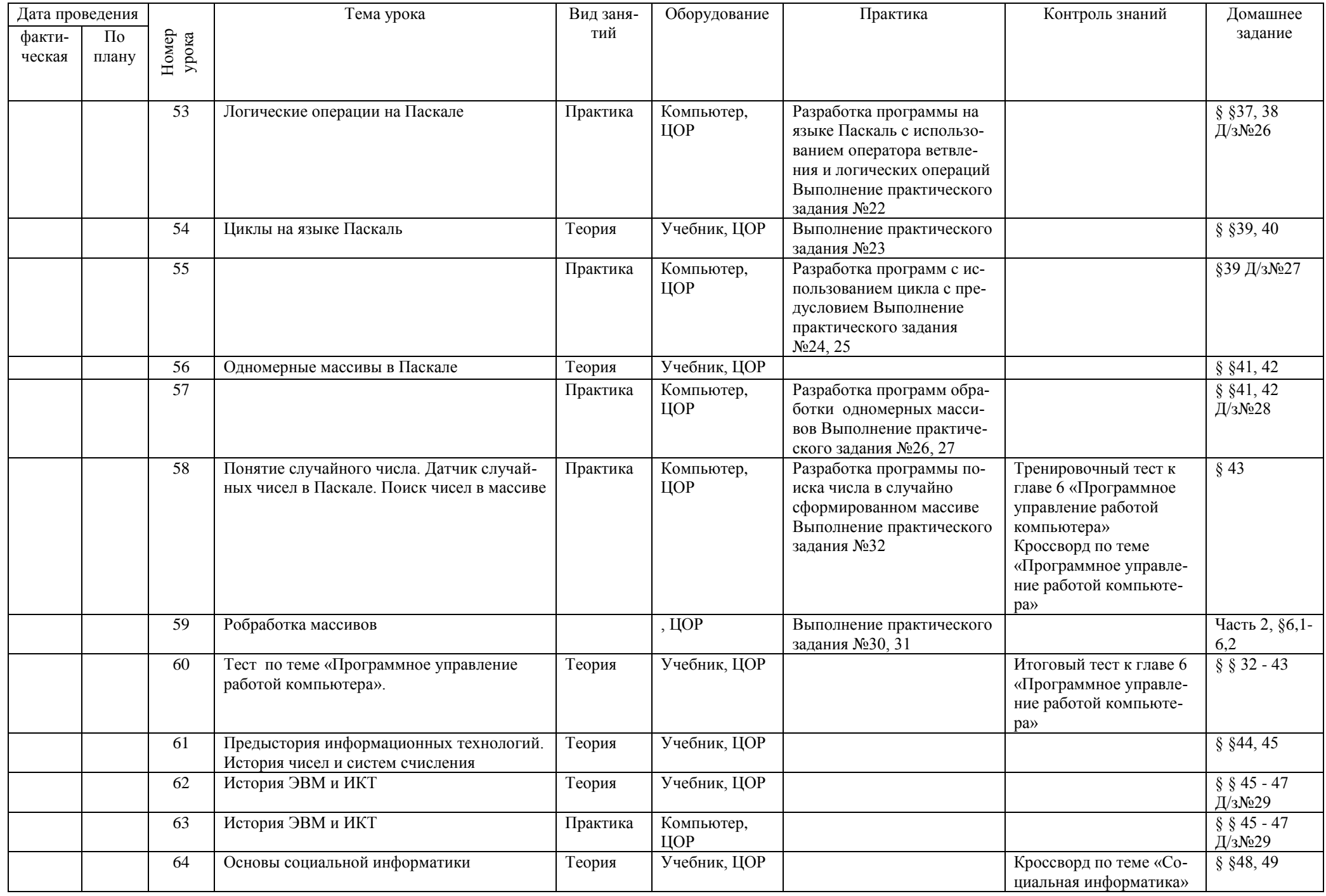

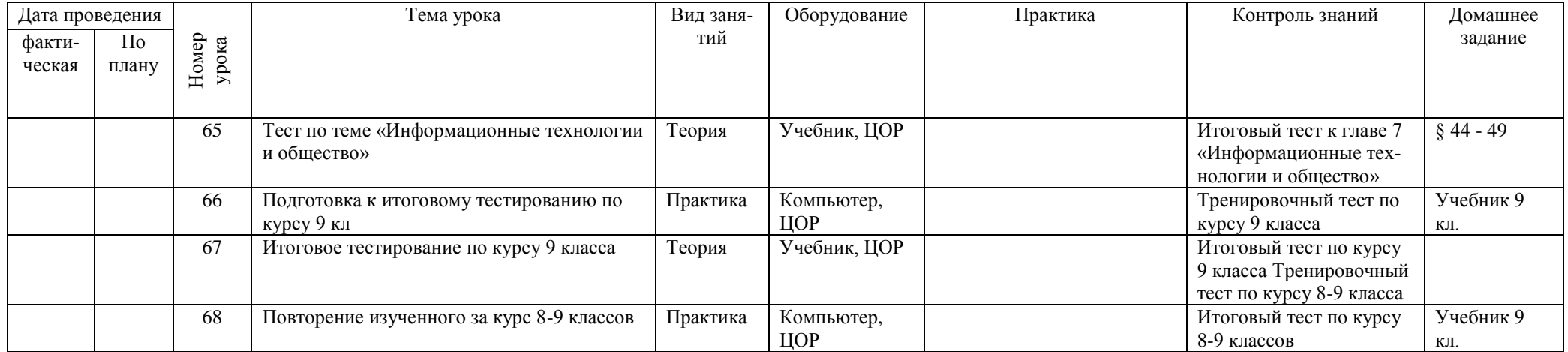

## Требования к уровню подготовки обучающихся.

#### В результате изучения информатики и информационных технологий ученик должен:

## 8 класс

#### знать/понимать

- сущность понятия «информация», ее основные виды;
- вилы информационных процессов; примеры источников и приемников информации:
- особенности запоминания, обработки и передачи информации человеком;
- единицы измерения количества и скорости передачи информации:
- программный принцип работы компьютера;
- основные виды программного обеспечения компьютера и их назначение;
- назначение и функции используемых информационных и коммуникационных технологий;

#### уметь

- определять количество информации, используя алфавитный подход к измерению информации:
- оперировать информационными объектами, используя графический интерфейс: открывать, именовать, сохранять объекты, архивировать и разархивировать информацию, пользоваться меню и окнами, справочной системой; предпринимать меры антивирусной безопасности:
- оценивать числовые параметры информационных объектов и процессов: объем памяти, необходимый для хранения информации; скорость передачи информации;
- создавать информационные объекты, в том числе:

структурировать текст, используя нумерацию страниц, списки; проводить проверку правописания: использовать в тексте таблицы, изображения:

создавать рисунки, графические представления реального объекта, в частности, в  $\overline{a}$ процессе проектирования с использованием основных операций графических редакторов; осуществлять простейшую обработку цифровых изображений;

- создавать презентации на основе шаблонов;
- пользоваться персональным компьютером и его периферийным оборудованием (принтером, сканером, модемом, мультимедийным проектором, цифровой камерой);
- следовать требованиям техники безопасности, гигиены, эргономики и ресурсосбережения при работе со средствами информационных и коммуникационных технологий:

#### использовать приобретенные знания п умения в практической деятельности к повседневной жизни лля:

- создания информационных объектов, в том числе для оформления результатов учебной работы;
- организации индивидуального информационного пространства, создания личных коллекций информационных объектов:

## $9$ класс

#### знать/понимать

- сущность понятия «информация», её основные виды:
- виды информационных процессов; примеры источников и приемников информации;
- особенности запоминания, обработки и передачи информации человеком;
- единицы измерения количества и скорости передачи информации;
- программный принцип работы компьютера:
- основные виды программного обеспечения компьютера и их назначение;
- назначение и функции используемых информационных и коммуникационных технологий;
- назначение и принципы работы компьютерных сетей;
- основные свойства алгоритма, типы алгоритмических конструкций: следование, ветвление, цикл; понятие вспомогательного алгоритма;
- программный принцип работы компьютера;
- назначение и функции используемых информационных и коммуникационных технологий:
- назначение и виды моделей, описывающих объекты и процессы;

• области применения моделирования объектов и процессов;

#### уметь

- использовать возможности локальной и глобальной сети для обмена информацией и доступа к периферийным устройствам и информационным банкам:
- представлять числа в различных системах счисления;
- выполнять и строить простые алгоритмы;
- использовать готовые информационные модели, оценивать их соответствие реальному объекту и целям моделирования;
- оперировать информационными объектами, используя графический интерфейс: открывать именовать, сохранять объекты, архивировать и разархивировать информацию, пользоваться меню и окнами, справочной системой; предпринимать меры антивирусной безопасности:
- оценивать числовые параметры информационных объектов и процессов: объем памяти, необходимый для хранения информации, скорость передачи информации;
- создавать информационные объекты, в том числе:
- структурировать текст, используя нумерацию страниц, списки; проводить проверку правописания; использовать в тексте таблицы, изображения;
- создавать и использовать различные формы представления информации: формулы графики, диаграммы, таблицы (в том числе динамические, электронные, в частности - в практических задачах), переходить от одного представления данных к другому;
- создавать рисунки, чертежи, графические представления реального объекта, в частности в процессе проектирования с использованием основных операций графических редакторов; осуществлять простейшую обработку цифровых изображений;
- создавать записи в базе данных;
- создавать презентации на основе шаблонов;
- искать информацию с применением правил поиска (построения запросов) в базах данных, компьютерных сетях, некомпьютерных источниках информации (справочниках и словарях, каталогах, библиотеках) при выполнении заданий и проектов по различным учебным дисциплинам;
- пользоваться персональным компьютером и его периферийным оборудованием (принтером, сканером, модемом, мультимедийным проектором, цифровой камерой);
- следовать требованиям техники безопасности, гигиены, эргономики и ресурсосбережения при работе со средствами информационных и коммуникационных технологий;

#### использовать приобретенные знания и умения в практической деятельности и повседневной жизни лля:

- создания простейших моделей объектов и процессов в виде изображений и чертежей, динамических (электронных) таблиц, программ (в том числе - в форме блок-схем);
- проведения компьютерных экспериментов с использованием готовых моделей объектов процессов;
- создания информационных объектов, в том числе для оформления результатов учебной работы;
- организации индивидуального информационного пространства, создания личных коллекций информационных объектов.

## Критерии и нормы оценки знаний, умений и навыков обучающихся

Контроль предполагает выявление уровня освоения учебного материала при изучении, как отдельных разделов, так и всего курса информатики и информационных технологий в целом.

Текущий контроль усвоения материала осуществляется путем устного/письменного опроса. Периодически знания и умения по пройденным темам проверяются письменными контрольными или тестовых заланиями.

При тестировании все верные ответы берутся за 100%, тогда отметка выставляется в соответствии с таблиней:

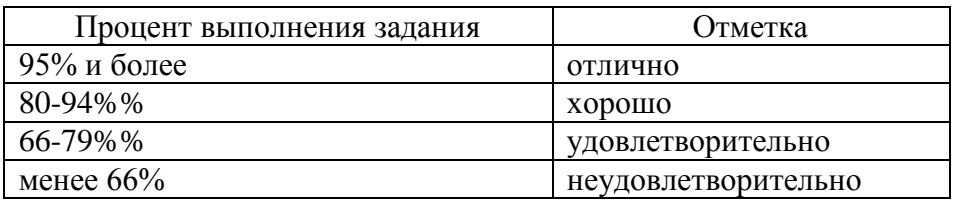

#### При выполнении практической работы и контрольной работы:

Содержание и объем материала, подлежащего проверке в контрольной работе, определяется программой. При проверке усвоения материала выявляется полнота, прочность усвоения учащимися теории и умение применять ее на практике в знакомых и незнакомых ситуациях.

- Отметка зависит также от наличия и характера погрешностей, допущенных учащимися.
- грубая ошибка полностью искажено смысловое значение понятия, определения;
- погрешность отражает неточные формулировки, свидетельствующие о нечетком представлении рассматриваемого объекта;
- недочет неправильное представление об объекте, не влияющего кардинально на знания определенные программой обучения;
- мелкие погрешности неточности в устной и письменной речи, не искажающие смысла ответа или решения, случайные описки и т.п.

Эталоном, относительно которого оцениваются знания учащихся, является обязательный минимум содержания информатики и информационных технологий. Требовать от учащихся определения, которые не входят в школьный курс информатики - это, значит, навлекать на себя проблемы связанные нарушением прав учащегося («Закон об образовании»).

Исходя из норм (пятибалльной системы), заложенных во всех предметных областях выставляете отметка:

- «5» ставится при выполнении всех заданий полностью или при наличии 1-2 мелких погрешностей:
- «4» ставится при наличии 1-2 недочетов или одной ошибки:
- $-\langle 3 \rangle$  ставится при выполнении 2/3 от объема предложенных заданий;
- «2» ставится, если допущены существенные ошибки, показавшие, что учащийся не владеет обязательными умениями поданной теме в полной мере (незнание основного программного материала):
- «1» отказ от выполнения учебных обязанностей.

Устный опрос осуществляется на каждом уроке (эвристическая беседа, опрос). Задачей устного опроса является не столько оценивание знаний учашихся, сколько определение проблемных мест в усвоении учебного материала и фиксирование внимания учеников на сложных понятиях, явлениях, процессе.

#### Оценка устных ответов учащихся

Ответ оценивается отметкой «5», если ученик:

- полно раскрыл содержание материала в объеме, предусмотренном программой;

- изложил материал грамотным языком в определенной логической последовательности, точно используя терминологию информатики как учебной дисциплины;

- правильно выполнил рисунки, схемы, сопутствующие ответу;

- показал умение иллюстрировать теоретические положения конкретными примерами;

- продемонстрировал усвоение ранее изученных сопутствующих вопросов, сформированность и устойчивость используемых при ответе умений и навыков;

- отвечал самостоятельно без наводящих вопросов учителя.

Возможны одна – две неточности при освещении второстепенных вопросов или в выкладках, которые ученик легко исправил по замечанию учителя.

*Ответ оценивается отметкой «4,.* если ответ удовлетворяет в основном требованиям на отметку «5», но при этом имеет один из недостатков:

- допущены один-два недочета при освещении основного содержания ответа, исправленные по замечанию учителя:

- допущены ошибка или более двух недочетов при освещении второстепенных вопросов или в выкладках, легко исправленные по замечанию учителя.

#### *Отметка «3»* ставится в следующих случаях:

- неполно или непоследовательно раскрыто содержание материала, но показано общее понимание вопроса и продемонстрированы умения, достаточные для дальнейшего усвоения программного материала определенные настоящей программой;

#### *Отметка «2»* ставится в следующих случаях:

- не раскрыто основное содержание учебного материала;

- обнаружено незнание или неполное понимание учеником большей или наиболее важной части учебного материала;

- допущены ошибки в определении понятий, при использовании специальной терминологии, в рисунках, схемах, в выкладках, которые не исправлены после нескольких наводящих вопросов учителя.

*Отметка «1»* ставится в следующих случаях:

- ученик обнаружил полное незнание и непонимание изучаемого учебного материала;
- не смог ответить ни на один из поставленных вопросов по изучаемому материалу;
- отказался отвечать на вопросы учителя.

## **Источники информации и средства обучения.**

## *I. Учебно-методический комплект*

*8 класс*

- 1. Информатика и информационно-коммуникационные технологии. Базовый курс: учебник для 8 класса / И.Г. Семакин. Л.А. Залогова. С.В. Русаков. Л.В. Шестакова. – 3-е изд. – М.: БИНОМ. Лаборатория знаний. 2007 – 2010гг. – 176 с: ил.
- 2. Задачник-практикум по информатике в И ч. / И. Семакин. Г.. Хеннер М.: Лаборатория Базовых Знаний, 2005.
- 3. Набор ЦОР к базовому курсу информатики в 8-9 классах (УМК к учебнику Семакина  $H.\Gamma$ .)

## *9 класс*

- 1. Информатика. Базовый курс. 9 класс / И.Г. Семакин. Л.А. Залогова. С.В. Русаков. Л.В. Шестакова. – 3-е изд., испр. и доп. – М.: БИНОМ. Лаборатория знаний, 2010. – 359 е.: ил
- 2. Задачник-практикум по информатике в II ч. / И. Семакин, Е. Хеннер М.: Лаборатория Базовых Знаний, 2005.
- 3. Набор ЦОР к базовому курсу информатики в 8-9 классах (УМК к учебнику Семакина И. Г.)

## *II. Литература для учителя.*

- 1. Преподавание базового курса информатики в средней школе. / Семакин И. Г., Шеина Т. Ю. – М,: Лаборатория Базовых Знаний. 2000.
- 2. Набор ЦОР к базовому курсу информатики в 8-9 классах (УМК к учебнику Семакина  $H.\Gamma$ .)

## *III. Технические средства обучения.*

- 1. Компьютер
- 2. Проектор
- 3. Принтер
- 4. Модем ASDL
- 5. Устройства вывода звуковой информации наушники для индивидуальной работы со звуковой информацией, колонки для озвучивания всего класса.
- 6. Сканер.
- 7. Локальная вычислительная сеть.

## *VI. Программные средства.*

- 1. Операционная система Windows Vista.
- 2. Антивирусная программа Антивирус Касперского 6.0
- 3. Программа-архиватор WinRar.
- 4. Клавиатурный тренажер «Руки солиста»
- 5. Исполнитель алгоритмов «Стрелочка»
- 6. Обучающая программа «Конструктор вычислительных алгоритмов»
- 7. Интегрированное офисное приложение Мs Office 2007.
- 8. Программа-переводчик.
- 9. Система оптического распознавания текста АВВYY FineReader 8.0 Sprint.
- 10. Мультимедиа проигрыватель.
- 11. Система программирования TurboPascal

## Муниципальное бюджетное общеобразовательное учреждение основная общеобразовательная школа Бельговского сельского поселения

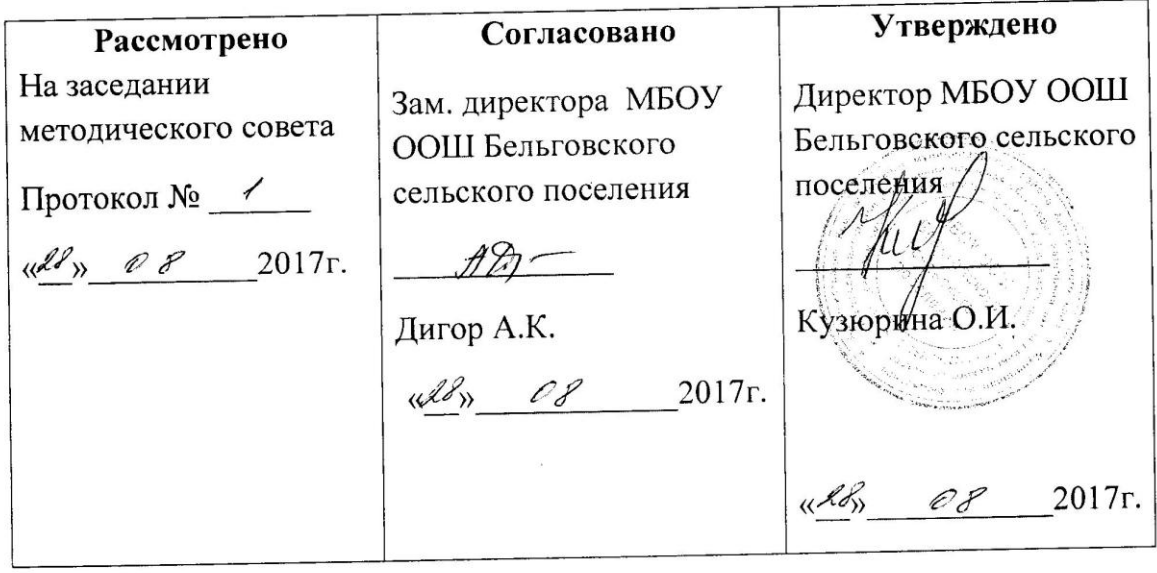

# Рабочая программа учебного предмета

#### «Информатика»

8,9 классы

Разработчик программы: учитель информатики Приймакова Е.А.

2017 - 2018 учебный год.